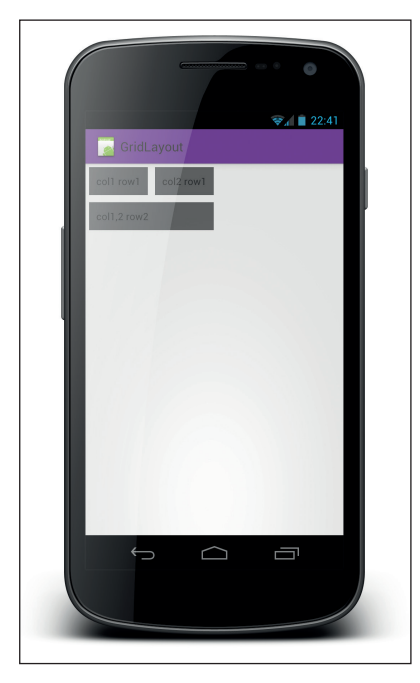

Rysunek 13.7. Zrzut ekranu z interfejsem użytkownika wygenerowanym na podstawie przykładowego kodu de finiującego układ siatki

Układ tabeli pod pewnymi względami przypomina nowszy układ siatki, ale jest dostępny już od 1. poziomu API. Warto jednak pamiętać, że układ tabeli powoduje pewne problemy. Nie może równać się elastycznością z układem siatki. Zastosowania układu tabeli są więc bardzo ograniczone — w większości przypadków dużo lepszym rozwiązaniem jest wybór układu względnego.

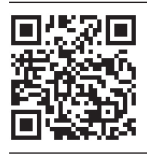

*Zachęcam do zeskanowania tego kodu QR za pomocą telefonu z systemem Android — w ten sposób można otworzyć aplikację i sprawdzić działanie tego przykładu.*

## ZAKŁADKI

Interfejsy użytkownika podzielone na zakładki stwarzają ogromne możliwości i mogą być z powodzeniem stosowane w wielu sytuacjach. Więcej informacji na temat interfejsów użytkownika podzielonych na zakładki można znaleźć w rozdziale 19.

## DEFINIOWANIE WIELKOŚCI UKŁADU

Każdy komponent interfejsu użytkownika w systemie Android musi mieć ustawioną zarówno szerokość, jak i wysokość. Brak któregoś z tych atrybutów spowoduje błąd w czasie